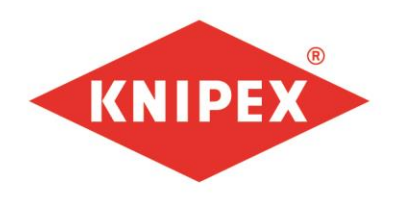

**KNIPEX Quality - Made in Germany** 

## **Certificate**

This is to declare that the company

FORNEL GMBH Pereulok Koslowa 7G 220037 Minsk **BELARUS** 

is appointed as AUTHORIZED DISTRIBUTOR for sales of KNIPEX products in Belarus.

This certificate is valid for the year 2023.

Dirk Pahl Director of International Sales

Wuppertal, 13 January 2023

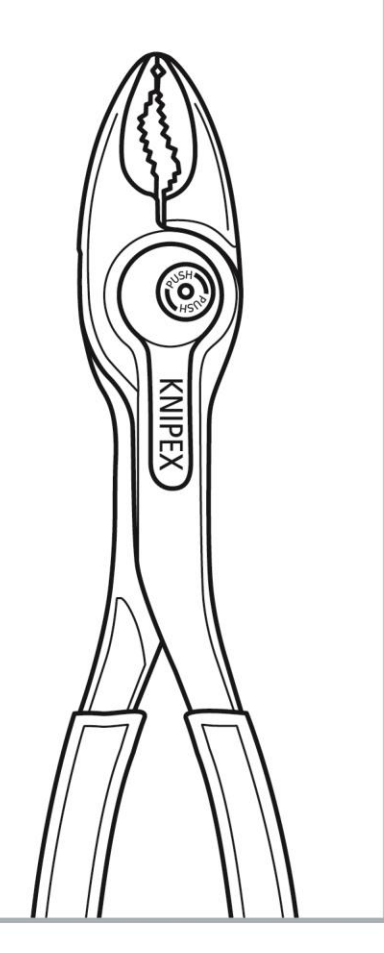

**KNIPEX-Werk** C. Gustav Putsch KG

Oberkamper Str. 13 42349 Wuppertal

Tel.: +49 202 47 94-0 Fax: +49 202 47 74 94

info@knipex.com www.knipex.com